### **DIGITAL MAPPING TECHNIQUES 2021**

The following was presented at DMT'21 (June 7 - 10, 2021 - A Virtual Event)

The contents of this document are provisional

See Presentations and Proceedings from the DMT Meetings (1997-2021)

http://ngmdb.usgs.gov/info/dmt/

# Building an Automated GeMS-style Submission from an Enterprise Geodatabase

Christian Halsted

Director, Earth Resources Information

Maine Geological Survey

Christian H Halsted@Maine gov

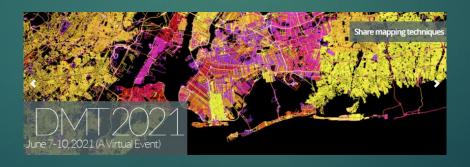

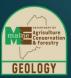

The Maine Geological Survey has a seamless, statewide, multi-quadrangle and multi-scale enterprise geodatabase that is used to provide data management for all bedrock and surficial mapping products. This past year MGS developed the automation tools to convert and export our data into the GeMS schema. This has allowed us to continue mapping with our database schema and tools while also being able to meet Level 3 GeMS compliance requirements. It is also leading to quicker adoption of GeMS by the mapping geologists because the impact on their workflow has been minimized. This presentation will review the process that went into completing the project as well as open questions we still have to resolve.

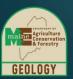

#### How Did We Get Here?

1996: Quadrangle-based mapping with ArcInfo Coverages

2014: SQL Server Express Enterprise Geodatabase multiquadrangle, multi-scale, multi-map type

2017: NCGMP09

2018: MGS - GeMS gap analysis

2021: First GeMS submission

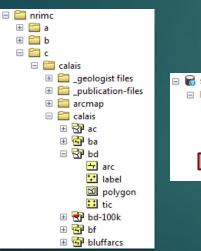

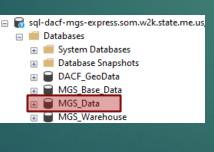

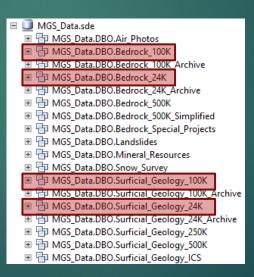

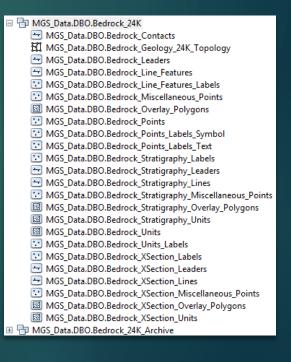

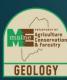

### Guiding Principles

- Minimal disruption to current map production
- Minimal level of additional work by the mapping geologists and information management staff
- Treat GeMS as a data standard, not map standard
- Enable MGS to fully comply with GeMS Level 3 submission requirements
- Create a defined, scripted, documented workflow for bedrock and surficial maps at 24K and 100K scales
- Improve MGS workflows around GeoLex, feature-level metadata, map text

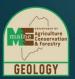

## What Is Missing?

Inventoried MGS feature classes to discover required GeMS attributes that need to be captured.

| GeMS Field             | MGS Feature Class                                                                                                    |
|------------------------|----------------------------------------------------------------------------------------------------|
| IDENTITY_CONFIDENCE    | <ul> <li>Bedrock_Contacts</li> <li>Bedrock_Line_Features</li> <li>Bedrock_Overlay_Polygons</li> <li>Bedrock_Units</li> <li>Bedrock_XSection_Lines</li> <li>Bedrock_XSection_Overlay_Polygons</li> <li>Bedrock_XSection_Units</li> <li>tbl_Bedrock_Feature</li> </ul> |
| EXISTENCE_CONFIDENCE   | <ul><li>Bedrock_Contacts</li><li>Bedrock_Line_Features</li><li>Bedrock_XSection_Lines</li></ul>                                                                                                    |
| LOCATION_CONFIDENCE    | <ul> <li>Bedrock_Contacts</li> <li>Bedrock_Line_Features</li> <li>Bedrock_XSection_Lines</li> <li>tbl_Bedrock_Points</li> </ul>                                                                                                    |
| ORIENTATION_CONFIDENCE | tbl_Bedrock_Feature                                                                                                    |
| LOCATION_METHOD        | tbl_Bedrock_Points                                                                                                    |

List of additional fields needed for GeMS compliance in Bedrock 24K mapping feature classes and tables.

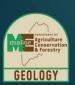

#### What Is Missing?

MGS map explanation table needed a number of new fields to control GeMS destination feature classes and description of map units.

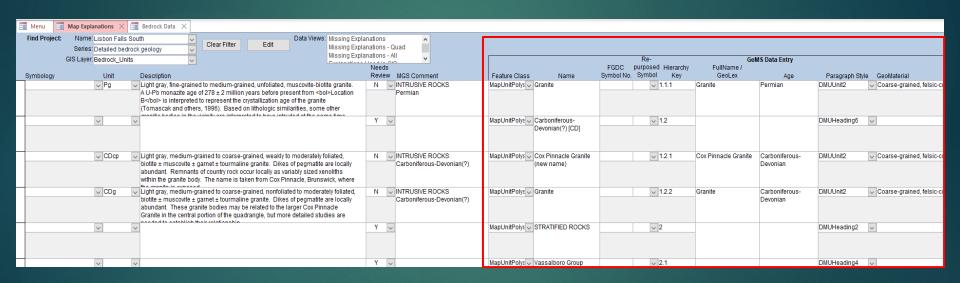

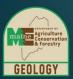

#### Reference Tables

Reference tables for geomaterials, paragraph styles, and FGDC colors, symbols, and patterns were created in the MGS database to control data entry. In the case of colors and patterns, these tables also provide a crosswalk between the values traditionally used by MGS and the FGDC values.

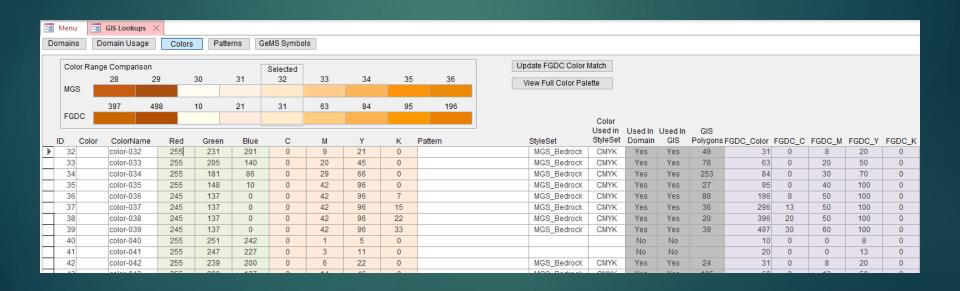

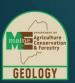

#### GeMS Staging Tables

The GeMS Create New Database tool was used to create a file geodatabase with all the default tables and feature classes. These objects were imported into the MGS geodatabase to serve as staging tables/feature classes for GeMS data.

| ■ GeMS_Default.gdb          |  |
|-----------------------------|--|
| ▷ 🗗 CorrelationOfMapUnits   |  |
|                             |  |
| CSAContactsAndFaults        |  |
|                             |  |
| CSAOrientationPoints        |  |
| ▲ 🔁 GeologicMap             |  |
| CartographicLines           |  |
| ☐ ContactsAndFaults         |  |
| ■ DataSourcePolys           |  |
| FossilPoints                |  |
| GenericPoints               |  |
| GeochronPoints              |  |
| - GeologicLines             |  |
| GeologicPoints              |  |
| ☐ IsoValueLines             |  |
| → MapUnitLines              |  |
|                             |  |
|                             |  |
|                             |  |
| OrientationPoints           |  |
|                             |  |
| Stations                    |  |
| ■■ DataSources              |  |
| ■ DescriptionOfMapUnits     |  |
| ■ GeoMaterialDict           |  |
| ■■ Glossary                 |  |
| MiscellaneousMapInformation |  |
| RepurposedSymbols           |  |
| StandardLithology           |  |

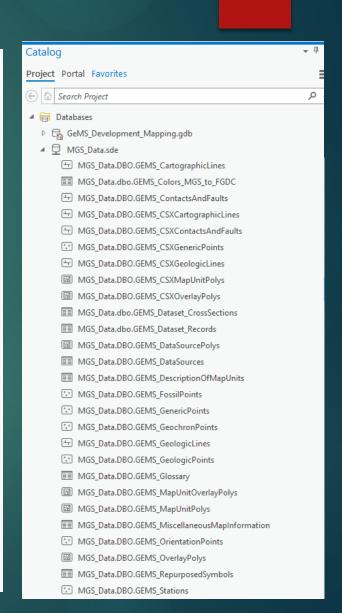

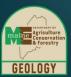

#### Data Mapping

The existing MGS feature classes and tables, or subsets of features, were mapped to the required GeMS feature classes and tables.

| MGS Feature Class (criteria)                                        | GeMS Feature Class          |
|---------------------------------------------------------------------|-----------------------------|
| Units                                                               | MapUnitPolys                |
| Contacts (not overlapped by Bedrock_Lines)                          | ContactsAndFaults           |
| Lines (with GEMS_FeatureClass = 'ContactsAndFaults')                |                             |
| Units (dissolved units to make map boundary)                        |                             |
| Points                                                              | Stations                    |
| Points_Labels_Symbol (with GEMS_FeatureClass = 'OrientationPoints') | OrientationPoints           |
| Points_Labels_Symbol (with GEMS_FeatureClass = 'GeologicPoints')    | GeologicPoints              |
| Units_Labels                                                        | GenericPoints               |
| Line_Features_Labels                                                |                             |
| Miscellaneous_Points (SYMBOLOGY <> 'Geochronology point')           |                             |
| Line_Features (GEMS_FeatureClass = 'GeologicLines')                 | GeologicLines               |
| Line_Features (GEMS_FeatureClass = 'CartographicLines')             | CartographicLines           |
| Leaders                                                             |                             |
| Units (SYMBOLOGY_OVERLAY IS NOT NULL)                               | MapUnitOverlayPolys         |
| Overlay_Polygons                                                    | OverlayPolys                |
| Quadrangle_Split_Authors                                            | DataSourcePolys             |
| tbl_Publications                                                    | MiscellaneousMapInformation |
| XSection_Units                                                      | CSXMapUnitPolys             |
| XSection_Lines (with GEMS_FeatureClass = 'CSXContactsAndFaults')    | CSXContactsAndFaults        |
| XSection_Overlay_Polygons                                           | CSXOverlayPolys             |
| XSection_Lines (with GEMS_FeatureClass = 'CSXCartographicLines')    | CSXCartographicLines        |
| XSection_Leaders                                                    |                             |
| XSection_Lines (with GEMS_FeatureClass = 'CSXGeologicLines')        | CSXGeologicLines            |
| XSection_Labels                                                     | CSXGenericPoints            |
| XSection_Miscellaneous_Points                                       |                             |

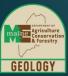

#### Data Mapping

Individual feature types in existing MGS feature classes can be mapped to their GeMS destination feature class using the GeMS:Feature Class field in the MGS Map Explanation table.

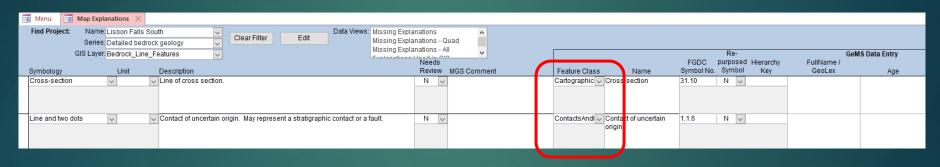

Example of different feature types in a single MGS feature class being mapped to two different GeMS feature classes.

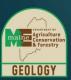

#### **Automated Data Migration**

A custom Python tool in an MGS ArcPro toolbox:

- calls a SQL Server database stored procedure that
  - truncates (deletes) any existing data in each of the staging tables/feature classes
  - loads data to each of the staging tables and feature classes for the selected quadrangle, scale (24K or 100K), and map type (bedrock or surficial)
- creates the GeMS submission fgdb in a staging folder
- copies the staged GeMS data to the fgdb

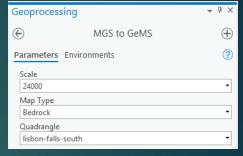

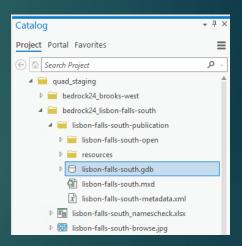

This provides the flexibility to create GeMS submissions for any map published by MGS.

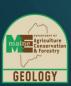

#### **Automated Data Migration**

SQL Server database stored procedure: uspGEMS\_Stage\_Data

355 SELECT statements from MGS data to create 22 GeMS feature classes/tables

~3200 lines of code

YIKES!!!

```
TRUNCATE TABLE GEMS MapUnitPolys;
   □ INSERT INTO GEMS_MapUnitPolys
     SELECT CAST(ROW_NUMBER() OVER (ORDER BY QUADNAME, Map, Scale) as int) AS OBJECTID
          .[IdentityConfidence]
          ,[Label]
          ,[Symbol]
          ,[DataSourceID]
          ,[Notes]
          [MapUnitPolys ID]
          [Shape]
          ,[Symbol MGS]
408
             REPLACE(REPLACE(REPLACE(REPLACE(REPLACE(UNIT, 'C#', 'C'), 'T#', 'T'), 'M#', 'M'), 'P#', 'P'), 'Cz#', 'Cz'), 'Pz#', 'Pz')
                 --'C#'=cambrian, 'T#'=triassic, 'M#'=mesozoic, 'P#'=pennsylvanian, 'Cz#'=cenozoic 'Pz#'=paleozoic
              ,IDENTITY CONFIDENCE AS IdentityConfidence
              .UNIT AS Label
              ,CAST(tbl_GEMS_Colors_MGS_to_FGDC.FGDC_Color AS nvarchar(50)) AS Symbol
              ,SYMBOLOGY AS Symbol MGS
              (SELECT DataSources_ID FROM GEMS_DataSources WHERE SOURCE = 'this report') AS DataSourceID
              , 'MUP' + CAST(Bedrock_Units_evw.OBJECTID_AS_nvarchar(10)) AS_MapUnitPolys_ID_ --COMPID??
              ,Bedrock Units evw.QUADNAME
              'Bedrock' AS Map
               '24000' AS Scale
          FROM Bedrock Units evw
             JOIN tbl_GEMS_Colors_MGS_to_FGDC ON Bedrock_Units_evw.SYMBOLOGY = tbl_GEMS_Colors_MGS_to_FGDC.ColorName
         WHERE Bedrock Units evw.QUADNAME = @Quad
         --Surficial 24K
         UNION ALL
431
         SELECT
             ,IDENTITY CONFIDENCE AS IdentityConfidence
              ,UNIT AS Label
              ,CAST(tbl_GEMS_Colors_MGS_to_FGDC.FGDC_Color_AS_nvarchar(50)) AS_Symbol
              .UNIT AS Symbol MGS
              ,(SELECT DataSources ID FROM GEMS DataSources WHERE SOURCE = 'this report') AS DataSourceID
              , 'MUP' + CAST(Surficial_Geology_Units_evw.OBJECTID AS nvarchar(10)) AS MapUnitPolys_ID --COMPID??
              ,Surficial_Geology_Units_evw.QUADNAME
              'Surficial' AS Map
              ,'24000' AS Scale
         FROM Surficial_Geology_Units_evw
             JOIN tbl GEMS Colors MGS to FGDC ON Surficial Geology Units evw.UNIT = tbl GEMS Colors MGS to FGDC.ColorName
         WHERE Surficial_Geology_Units_evw.QUADNAME = @Quad
         --Bedrock 100K
         UNTON ALL
             REPLACE(REPLACE(REPLACE(REPLACE(REPLACE(UNIT, 'C#', 'C'), 'T#', 'T'), 'M#', 'M'), 'P#', 'P'), 'Cz#', 'Cz'), 'Pz#', 'Pz')
                 --'C#'=cambrian, 'T#'=triassic, 'M#'=mesozoic, 'P#'=pennsylvanian, 'Cz#'=cenozoic 'Pz#'=paleozoic
              ,IDENTITY_CONFIDENCE AS IdentityConfidence
              ,UNIT AS Label
             ,CAST(tbl_GEMS_Colors_MGS_to_FGDC.FGDC_Color_AS_nvarchar(50)) AS_Symbol
              SYMBOLOGY AS Symbol MGS
              ,(SELECT DataSources ID FROM GEMS DataSources WHERE SOURCE = 'this report') AS DataSourceID
              , 'MUP' + CAST(Bedrock_100K_Units_evw.OBJECTID AS nvarchar(10)) AS MapUnitPolys_ID --COMPID??
              ,SHAPE
              ,Bedrock_100K_Units_evw.QUADNAME
              , 'Bedrock' AS Map
              '100000' AS Scale
          FROM Bedrock 100K Units evw
             JOIN tbl_GEMS_Colors_MGS_to_FGDC ON Bedrock_100K_Units_evw.SYMBOLOGY = tbl_GEMS_Colors_MGS_to_FGDC.ColorName
         WHERE Bedrock_100K_Units_evw.QUADNAME = @Quad
```

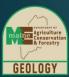

#### Manual Steps

#### Run GeMS Tools manually:

- Load default file geodatabase metadata and edit
- Run Validate Database tool and deal with any errors
- Run Geologic Names Check tool
- Run Metadata 1, 2, and 3 tools
- Run Translate to Shapefiles tool

Build GeMS submission map document which is not the same as the original map document

#### **GeMS Data Submission**

Bedrock Geology of the Lisbon Falls South Quadrangle, Maine

This data submission is supplemental to Maine Geological Survey, Open-File Map 19-7. This map is not intended for publication purposes.

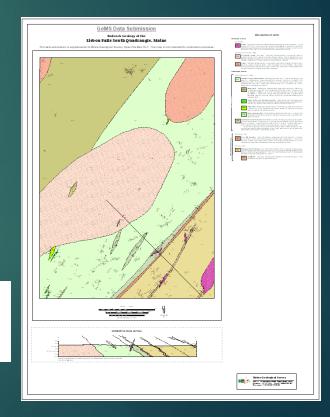

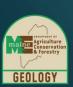

#### GeMS Submission Package

Manually compile all the components of the GeMS Package

- Original map PDF
- ArcMap document (not original GeMS data only)
- Export map photos, text, figures, tables
- Collect style and font files
- Transmittal letter
- Map browse graphic

Create zip file

Post and notify NGMDB

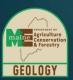

#### Next Steps/Improvements

Metadata tools needed for ArcPro

Incorporate Validate Database into SQL Server db

Script gathering of resource (map photos, figures, tables, and text), map document, and graphic files

Script running of GeMS tools in a batch or in database

Script cleanup of intermediate validation and metadata files

Script building GeMS map document

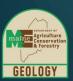

#### Accomplishments

- Costs quantified
  - 8-12 hours for author geologist to review and complete GeMS data entry on a published quadrangle (longer if not the author)
  - 4-8 hours for data manager to compile GeMS Submission package
- Staff trained
- GeMS submission process fully documented
- MGS to GeMS translation logic centralized in MGS database
- Three Level 3 and one Level 1 GeMS packages successfully submitted in May 2021.

Questions?

Thanks!

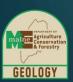